Android [Validating](http://doc.inmanuals.com/get.php?q=Android Validating Xml Against Schema Java Example) Xml Against Schema Java Example >[>>>CLICK](http://doc.inmanuals.com/get.php?q=Android Validating Xml Against Schema Java Example) HERE<<<

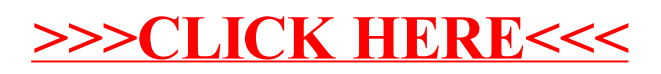